**wSideNav**

CLASS WSideNav FROM WControl PROPERTY cClassId INIT "snv" PROPERTY cTitle INIT "" // Titulo del Menu PROPERTY cClrTitle INIT "white" // Color del Texto de Titulo (sobre la imagen) PROPERTY oStyleTitle INIT wStyle():New() AS wStyle PROPERTY cAlignTitle INIT xc Center // Alineación del Titulo PROPERTY cIconOpen INIT "keyboard arrow up" PROPERTY cIconClose INIT "keyboard arrow down" // Permite colocar una imagen centrada como titulo superior (para logos) PROPERTY cBackImage INIT '' // Fondo del Titulo<br>PROPERTY cImageTitle INIT '' // Imagen como Titu PROPERTY cImageTitle INIT '' // Imagen como Titulo PROPERTY cBackground INIT '' // Fondo del detalle PROPERTY cBackgroundSize INIT '' // Propiedad Size CSS de Background PROPERTY cBackgroundColor INIT '' // Propiedad Color CSS de Background PROPERTY lBackgroundRepeat INIT .T. PROPERTY cBackgroundAlign INIT "center center" // Horizontal y Vertical PROPERTY cText INIT "" // Texto bajo el Titulo PROPERTY cClrText INIT "white" // Color delTexto bajo el titulo (sobre la imagen) PROPERTY oStyleText INIT wStyle():New() AS wStyle PROPERTY cAlignText INIT xc\_Left // Alineación del Texto bajo el titulo PROPERTY cClrPane INIT "" PROPERTY lShadow INIT .F. // Pone o no sombra en el Texto PROPERTY aItems INIT {} // Array de wItemSideNav METHOD Create() METHOD AddItem(cText, cOnClick, cIcon, nStyle, aParams, cAction, aBadge, cClrPane, cClrText) METHOD AddDivider(cClrLine) METHOD AddHeader(cText, cClrPane, cClrText) PROPERTY cTitleClass INIT "z-depth-5" // Clase a aplicar al Title del menu METHOD AddSubMenu(cText, aBadge, cIcon, cClrPane, cClrText) // añade un nivel de submenu METHOD EndSubMenu() // Cierra un nivel de submenu

## PROPERTY nNivel init 0 // Uso Interno

ENDCLASS

From: <https://nefele.dev/wiki/>- **Nefele Project**

Permanent link: **<https://nefele.dev/wiki/controles/wsidenav>**

Last update: **06/11/2020 21:42**

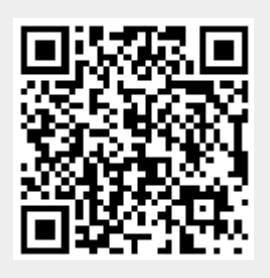